## LESVOORBEREIDINGSFORMULIER VAN: KLP01

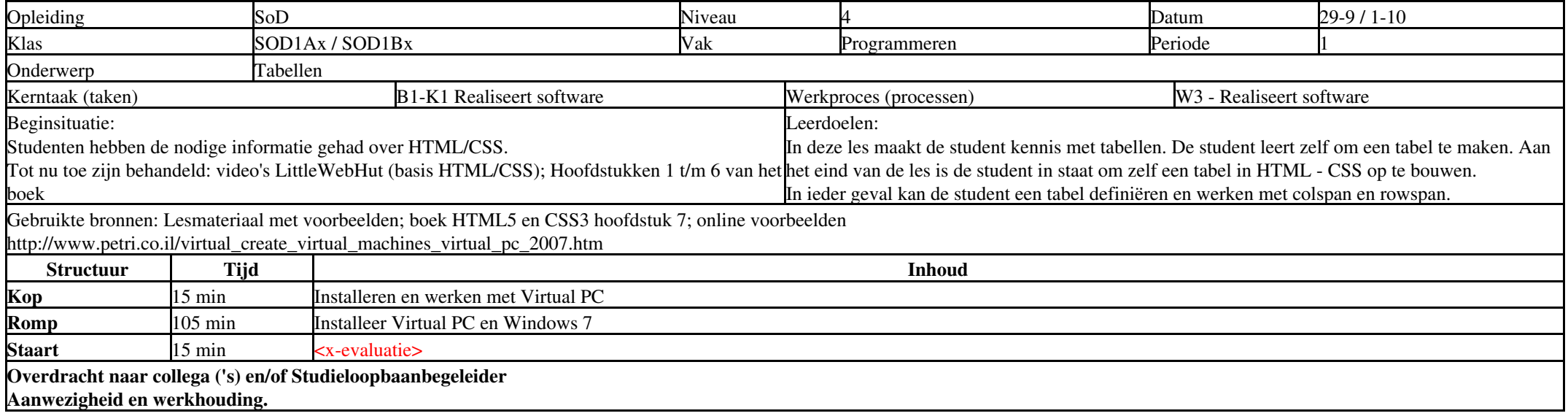